## **СПОСОБ ПРИМЕНЕНИЯ МЕТОДОВ ОЦЕНКИ УРОВНЯ ПОДГОТОВЛЕННОСТИ ОБУЧАЮЩИХСЯ ПО УЧЕБНЫМ ДИСЦИПЛИНАМ**

Жук А. А.

*УО «Военная академия Республики Беларусь», Минск, Беларусь, [k210@tut.by](mailto:k210@tut.by)*

**Аннотация**. В статье рассматривается реализация способа применения методов оценки уровня подготовленности обучающихся в предметной области, изучаемых дисциплин на основе специального программного пакета «SunRav TestOfficePro» и технологии удаленного рабочего стола с использованием средств виртуализации VMware, содержащего модули для проведения различных тестов в рамках изучаемых дисциплин и обработки результатов тестирования.

**Ключевые слова:** программное обеспечение, средства виртуализации, SunRav TestOfficePro.

**Abstract**. In article realisation of a way of application of methods of an estimation of level of readiness trained in a subject domain, studied disciplines on the basis of a special software package "SunRav TestOfficePro" and technologies of a remote desktop with use of means VMware, containing modules for carrying out of various tests within the limits of studied disciplines and processing of results of testing is considered.

**Key words:** software, virtualization tools, SunRav TestOfficePro.

В настоящее время основными способами применения методов оценки уровня подготовленности обучающихся по учебным дисциплинам являются: устный (письменный) и автоматизированный опрос с использованием программ тестирования (Краб, TestOfficePro и др.).

Основными недостатками при устном (письменном) способе являются: большая трудоемкость, низкая оперативность, ограниченный объем контрольных задач. При автоматизированном способе повышается оперативность оценки, а ограничения на объем контрольных задач и трудоемкость снижаются. Однако появляется задача по обеспечению безопасного и надежного функционирования применяемого программного обеспечения. Как показывает практика, отдельным использованием вышеуказанных программ тестирования это не достигается. Требуется разработка комплексного подхода с использованием средств операционной системы и других прикладных программ. Основные причины, влияющие на это:

1. Материал контрольных вопросов (задач) представляется в открытом виде, т. е. специальным образом не кодируется (зашифровывается). В этом случае опытный пользователь может, не решая задачи сопоставить контрольные вопросы с ответами и дать правильный ответ.

2. Администраторы компьютерных классов могут быть заинтересованы и передать контрольные материалы (задачи) другим лицам.

Также следует отметить, что многие программы тестирования требуют только локальной инсталляции на компьютер и это приводит к повышению трудозатрат по их настройке. Если же программа тестирования является сетевой, т. е. когда к ней организован общий доступ пользователей локальной вычислительной сети, то вопрос безопасного и надежного ее функционирования не снимается, а становиться еще более актуальным.

Автором разработан способ [1], позволяющий повысить эффективность применения методов оценки уровня подготовленности при изучении дисциплин. При его реализации в качестве показателей эффективности используются оперативность (T) и безопасность ( $\theta$ ). Показатель оперативности характеризует время Т, затрачиваемое на подготовку и применение методов оценки уровня знаний по изучаемой дисциплине. Показатель безопасности  $\theta$  является обеспечить качественным характеризует возможность безопасность  $\boldsymbol{\mathrm{M}}$ (сохранность) контрольных вопросов (задач) при использовании методов оценки уровня подготовленности. Он принимает значение 1, если безопасность обеспечена, и 0 - если не обеспечена.

Значение общего показателя *W* рассчитывается согласно выражению:

$$
W = T \cdot \theta. \tag{1}
$$

Соответственно критерий эффективности определяется по формуле

$$
W = \min(W_i), \quad i = 1, 2, ..., n,
$$
 (2)

$$
\forall_{Wi} \leq T_{\text{tp. IP}} \text{ы } \theta \neq 0,
$$

где  $T_{\text{TD}}$  – требуемое время для подготовки и проведения тестирования;

применяемых способов  $n -$ количество ДЛЯ оценки уровня подготовленности.

Из выражения 2 следует, что на практике следует применять способ, которому соответствует минимальное значение показателя W и при этом обеспечивается безопасность данных  $(\theta = 1)$ .

В выражении (1) время Т зависит от затрачиваемого времени на выдачу и сбор контрольных вопросов  $(t_{\rm B})$ , времени проведения контрольного опроса  $(t_{\rm n})$ и времени, отводимого на обработку результатов  $(t_0)$ . При этом время  $t_{\text{u}}$ прямопропорционально зависит от количества контрольных вопросов, используемых при оценке знаний.

Значение времени  $T$  определяется по формуле

$$
T = t_{\rm B} + t_{\rm II} + t_{\rm o}.\tag{3}
$$

Значение требуемого времени  $T_{\text{rp}}$  определяется бюджетом времени, отводимого для проведения учебного занятия.

Для реализации способа используется программный пакет «SunRav  $TestOfficePro$ », технология удаленного рабочего стола операционной системы Windows и программные средства виртуализации VMware. Интерфейс указанных программ представлен на рис. 1.

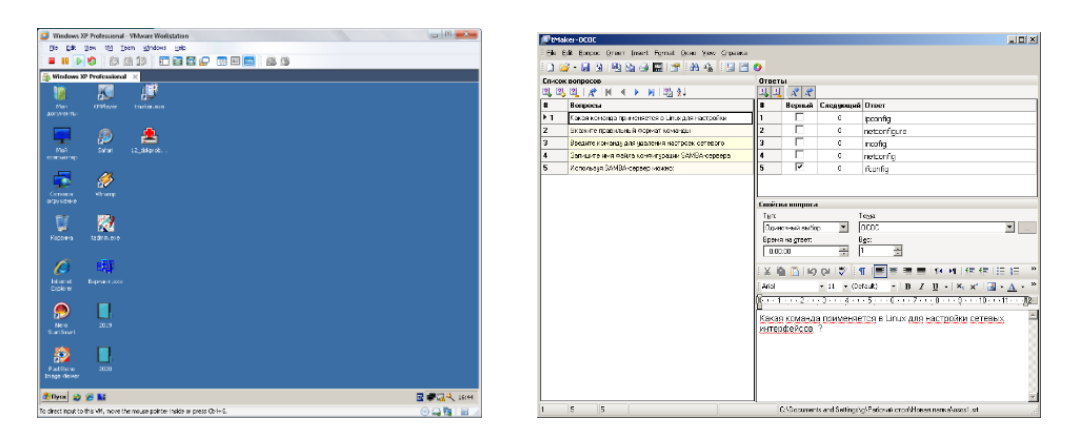

б  $\overline{a}$ Рисунок 1 - Интерфейс программной реализации:  $a$  – SunRav TestOfficePro;  $\delta$  – WMware Workstation

Предлагаемый способ характеризуется следующей последовательностью действий:

1. Создать программе WMware  $\mathbf{B}$ виртуальную машину (BM) с операционной системой, например, Windows XP SP3.

2. В ВМ установить SunRav TestOfficePro и выполнить настройку файла конфигурации ttester.ini и программного модуля ttester.exe в соответствии с приведенным примером (рис. 2). Данные файлы находятся в каталоге с установленной программой.

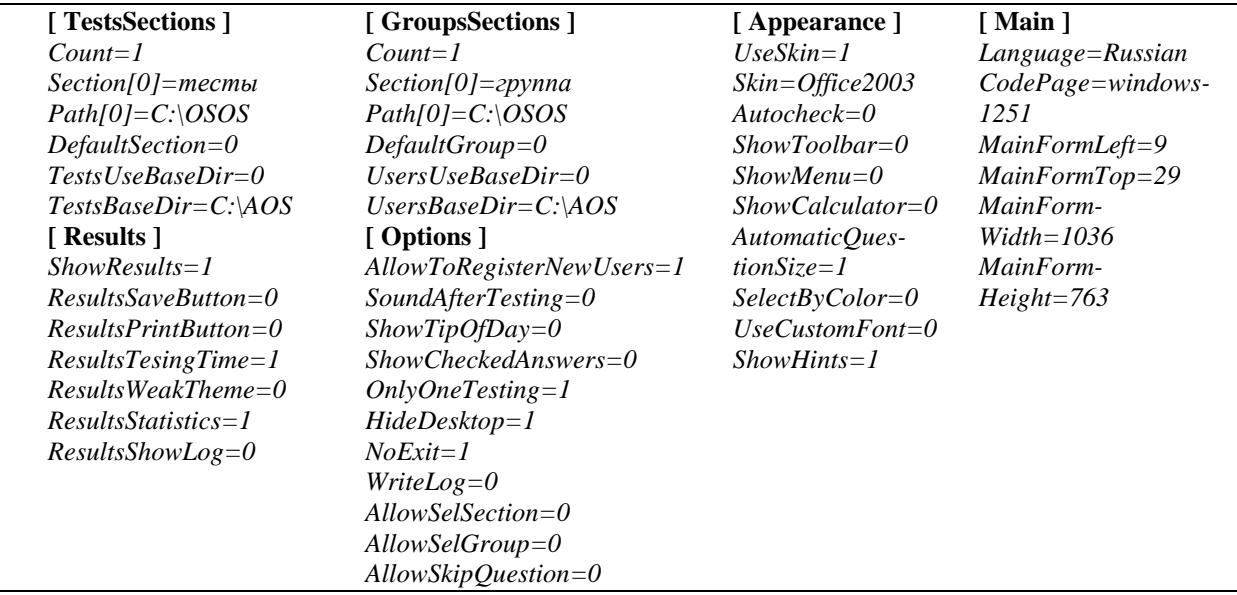

Рисунок 2 – Параметры файла конфигурации ttester.ini

3. Выполнить настройку программы удаленного рабочего стола для ВМ:

− выделить значок «Мой компьютер». Далее через контекстное меню «Свойство». Далее вкладка «Удаленные сеансы» и отменить «Разрешить удаленный доступ к этому компьютеру»;

− настроить «Групповые политики». Для этого «Пуск» – «Выполнить» – *gpedit.msc*. Далее в окне выбрать «Конфигурация компьютера» – «Административные шаблоны» – «Службы терминалов». В пункте «Ограничить количество подключений» задать значение 999999. В пункте «Запускать программу при подключении» задать значение параметра путь к программе – «*C:\Program Files\SunRav TestOfficePro 4\tTester\ttester.exe*», параметр рабочая папка – «*C:\AOS*»;

− выделить значок «Мой компьютер». Далее через контекстное меню «Управление». Далее раздел «Локальные пользователи» – «Группы». В группу «Пользователи удаленного рабочего стола» добавить имя пользователя, под которым будет осуществляться вход в систему.

4. Для сетевого интерфейса программы *WMware* в параметре «Network connection» задать значение «Bridge... Replicate physical network...».

5. Выполнить подключение. С удаленного компьютера выполнить: «Пуск» – «Программы» – «Стандартные» – «Подключение к удаленному рабочему столу». Параметры подключения задать в соответствии с примером, приведенным на рис. 3.

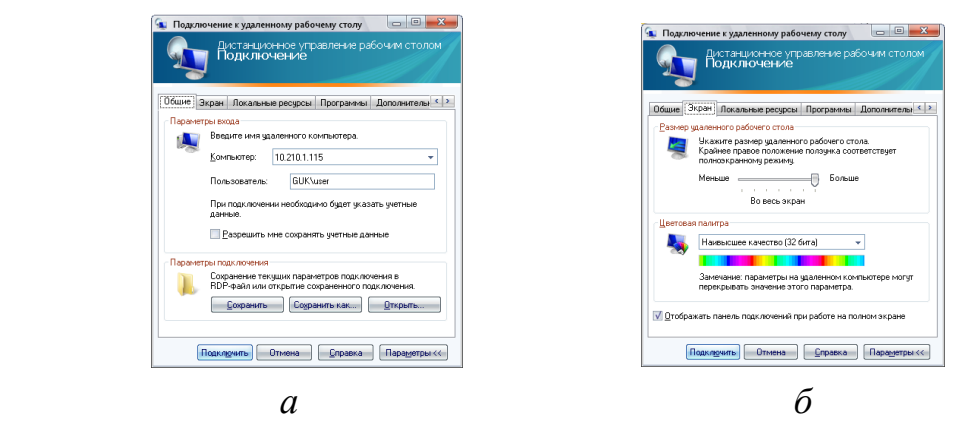

Рисунок 3 – Интерфейс приложения «Подключение к удаленному рабочему столу» для настройки параметров:

*а* – подключения; *б* – экрана

Оценка эффективности предлагаемого способа осуществлялась по отношению к традиционному письменному способу оценивания уровня подготовленности и автоматизированному способу на основе сетевой версии программы *SunRav TestOfficePro*.

За счет контроля со стороны руководителя проводимого занятия традиционный письменный способ обеспечивает требуемую безопасность  $(\theta = 1)$ , однако значение показателя *T* не всегда удовлетворяет требованию выражения (2). Исходя из продолжительности учебного занятия, которое

составляет 80 минут, как правило, на контрольное оценивание знаний отводится 10 минут ( $T_{\text{TD}}$  = 10 мин.). Однако на практике письменное контрольное оценивание знаний по 5 вопросам для учебной группы в составе 15 человек в среднем составляет 20 минут (*T* = 20 мин.). Из этого времени выдача и сбор контрольных вопросов задания занимает – 2 минуты, проведение письменного опроса – 5 минут и обработка результатов – 13 минут. Для данного способа: общий показатель  $W = 20$  минут; показатель  $\theta = 1$ ; показатель  $T = 20$  минут; условие  $T < T_{\text{TD}}(20 > 10)$  – не выполняется.

Сетевая версия программы *SunRav TestOfficePro* удовлетворяет по времени подготовки *T*. Для оценивания знаний по 5 вопросам в учебной группе из 15 человек время *T* составляет – 7 минут. В этом случае время на выдачу, сбор и обработку результатов равно нулю (*t*<sup>в</sup> = *t*о = 0). Фактически учитывается только время применения автоматизированного способа  $(t_n = 7)$  минут). Однако как показала практика по показателю безопасности  $(\theta = 0)$  данный способ не удовлетворяет требованию выражения (2). Для данного способа: общий показатель *W =* 0; показатель  $\theta = 0$ ; показатель  $T = 7$  минут; условие  $T < T_{\text{m}}(7 < 10)$  – выполняется.

Использование предлагаемого способа показало, что разработанный способ обеспечивает более безопасное и оперативное применение методов оценки знаний по изучаемым дисциплинам и соответственно удовлетворяет требованию выражения (2). Для данного способа: общий показатель *W =* 7 минут; показатель  $\theta = 1$ ; показатель  $T = 7$  минут; условие  $T < T_{\text{TD}}$  (7 < 10) – выполняется. По показателю *T* (*T* = 7 минут) предлагаемый способ соответствует приведенному выше автоматизированному (сетевая версия программы *SunRav TestOfficePro*), а по показателю  $\theta$  ( $\theta = 1$ ) соответствует традиционному письменному способу. При этом значение показателя  $\theta = 1$ обеспечивается за счет применения технологии «Удаленный рабочий стол», которая позволяет инкапсулировать все используемые данные и сделать их полностью недоступными для исследования и обработки сторонними лицами.

Следует также отметить, что подготовка к использованию способа требуется только один раз. Управление программой тестирования осуществляется централизовано. Возможности программы *WMware* позволяют работу системы поставить на временную паузу, а потом возобновить, что дополнительно способствует повышению оперативности.

Таким образом, практическое использование способа свидетельствует о том, что предлагаемый способ позволяет повысить эффективность применения методов оценки уровня подготовленности, используемых в учебном процессе при изучении дисциплин.

## **Список использованных источников:**

1. Жук, А. А. Способ применения методов оценки уровня подготовленности по учебным дисциплинам: рационализаторское предложение / А. А. Жук; принятое к использованию в учреждении образования «Военная академия Республики Беларусь» – № 95/73; заявл. 26.05.2021.